# Openflow with hardware switches

**Brecht Vermeulen** 

## Disadvantages of OpenVSwitch in software

- Limited number of ports
- Limited bandwidth/processing power
- Depending on the experiment, there might be some influence of the underlying system, e.g. mac learning
  - bare metal nodes and L2 switch for vlans
  - XEN bridges
  - -> using hardware openflow switches solves this

### Sharing a hardware switch

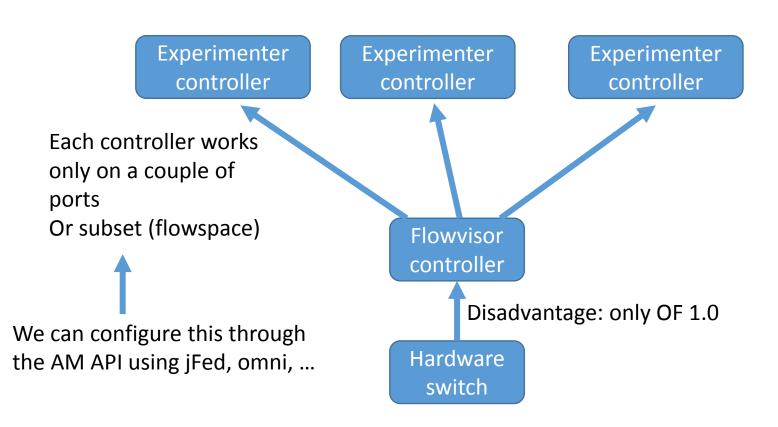

#### Setup

3 nodes which are connected to hardware switch (documentation to know which nodes)

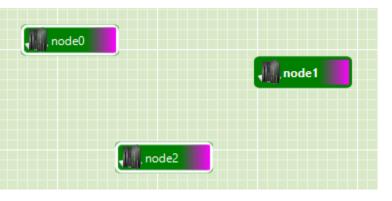

#### Controller (can be different experiment)

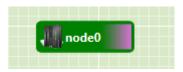

#### Configuration of flowspace for HW switch and reference to controller

```
jFed Experimenter Toolkit
                            Verify (Un)Bind Search
                                               Search
2 <rspec xmlns="http://www.geni.net/resources/rspec/3" type="request" generated by="jFed RSpec Editor"
 13T05:36:43.775+02:00" xmlns:emulab="http://www.protogeni.net/resources/rspec/ext/emulab/1
 xmlns:jfedBonfire="http://jfed.iminds.be/rspec/ext/jfed-bonfire/1"
 xmlns:delay="http://www.protogeni.net/resources/rspec/ext/delay/1" xmlns:jfed-
command="http://jfed.iminds.be/rspec/ext/jfed-command/1"
  xmlns:client="http://www.protogeni.net/resources/rspec/ext/client/1" xmlns:jfed-ssh-
 keys="http://jfed.iminds.be/rspec/ext/jfed-ssh-keys/1" xmlns:jfed="http://jfed.iminds.be/rspec/ext/j
  xmlns:xs="http://www.w3.org/2001/XMLSchema-instance" xmlns:openflow="http://www.geni.net/resources/re
  xmlns:sharedvlan="http://www.protogeni.net/resources/rspec/ext/shared-vlan/1"
  xmlns:xsi="http://www.w3.org/2001/XMLSchema-instance" xsi:schemaLocation="http://www.geni.net/resourc
       http://www.geni.net/resources/rspec/3/request.xsd
                                                                          http://www.geni.net/resources/:
                http://www.geni.net/resources/rspec/ext/openflow/3/of-resv.xsd">
    <openflow:sliver description="bvermeul's experiment." email="brecht.vermeulen@ugent.be" ref="http://
</pre>
      <openflow:controller url="tcp:10.2.0.127:6633" type="primary"/>
   <openflow:group name="johngrp">
              <openflow:datapath</pre>
 component id="urn:publicid:IDN+openflow:foam.foam.atlantis.ugent.be+datapath+5e:3e:08:9e:01:61:64:cc'
  component manager id="urn:publicid:IDN+openflow:foam:foam.atlantis.ugent.be+authority+am">
                   <openflow:port num="2"/>
                   <openflow:port num="3"/>
               </openflow:datapath>
```

### RSpec for openflow switch

```
<openflow:sliver description="bvermeul's experiment." email="brecht.vermeulen@ugent.be" ref="http://jfed.iminds.be">
    <openflow:controller url="tcp:10.2.0.127:6633" type="primary"/>
<openflow:group name="johngrp">
            <openflow:datapath</pre>
component id="urn:publicid:IDN+openflow:foam:foam.atlantis.ugent.be+datapath+5e:3e:08:9e:01:61:64:cc"
component manager id="urn:pub" ara: IDN+open- v: foam: foam.atlantis.ugent.be+authority+am">
                             Jort num="1"/>
                  comenflows
                  <openflow port num="2"/>
                  <openflow: ort num="3"/>
              </openflow:datapa
        </openflow:group>
        <openflow:match>
                                  .ame="johngrp"/>
            <openflow:use-group</pre>
            <openflow:packet)</pre>
                 <openflow:dl type value="0x800,0x806"/>
                  <openflow:r v src value="192.168.3.0/24" />
                 <openflow:nw \( \frac{1}{3} \)st value="192.168.3.0/24" />
            </openflow:packet
        </openflow:match>
    </orpenflow:sliver>
</rspec>
```

#### Workflow

- Reserve nodes connected to switch
- Reserve a node for the controller -> get IP address
- Create RSpec for openflow
  - Port numbers
  - Controller IP
- Start up controller and the rest is similar to experimenting with OVS

#### Alternative in GENI

- Based on HP procurve switches where you can set an openflow controller per VLAN
  - Instageni only
  - Less performing then previous example with dedicated switches

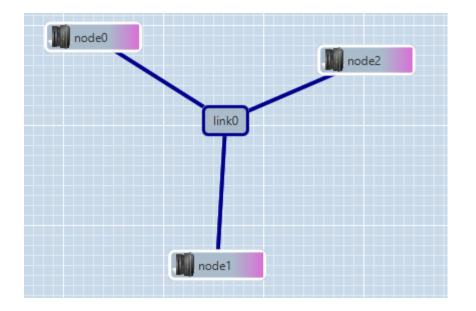

You enable link0 to be an openflow controlled switch

### RSpec link section contains controller URL

See <a href="http://groups.geni.net/geni/wiki/GENIExperimenter/Tutorials/OpenFlowHW/DesignSetup">http://groups.geni.net/geni/wiki/GENIExperimenter/Tutorials/OpenFlowHW/DesignSetup</a>